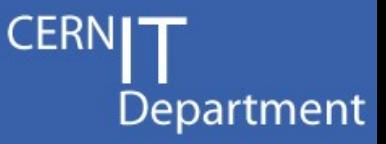

### CASTOR Tutorial

### Part 3 Protocols, clients and APIs

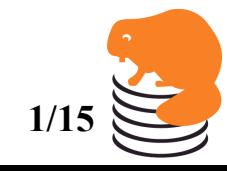

Sebastien Ponce, CASTOR Tutorial, February 20<sup>th</sup> 2009 **1/15** 

## **Outline**

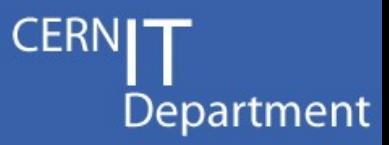

- Internal C++ API vs client, C API
- Command line clients
- Protocol supported
	- Internal vs external protocol support
	- Protocols supported
		- RFIO, ROOT, XROOT, gridFTP
	- Specificities of Xroot

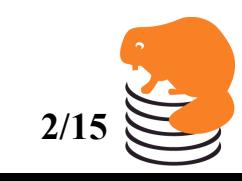

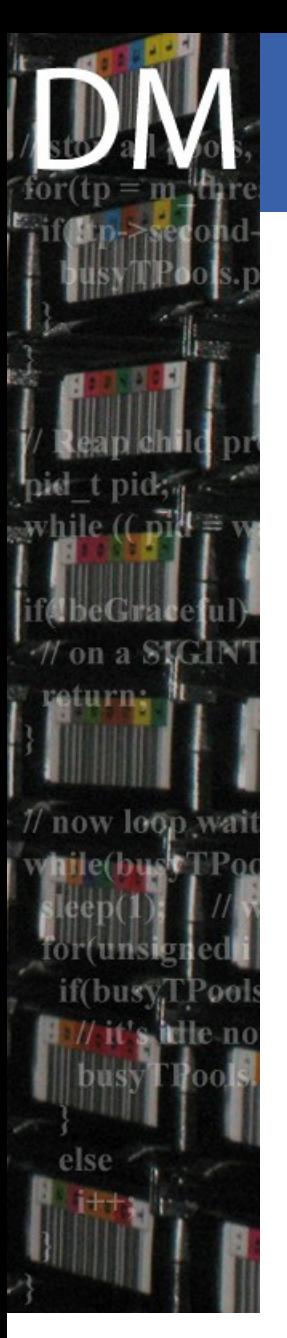

#### The APIs and client pile<sup>CERN</sup> Department

- 2 levels of API
	- Internal, C++
	- Client, C
- 2 levels of support for protocols
	- Internal
	- Other or external

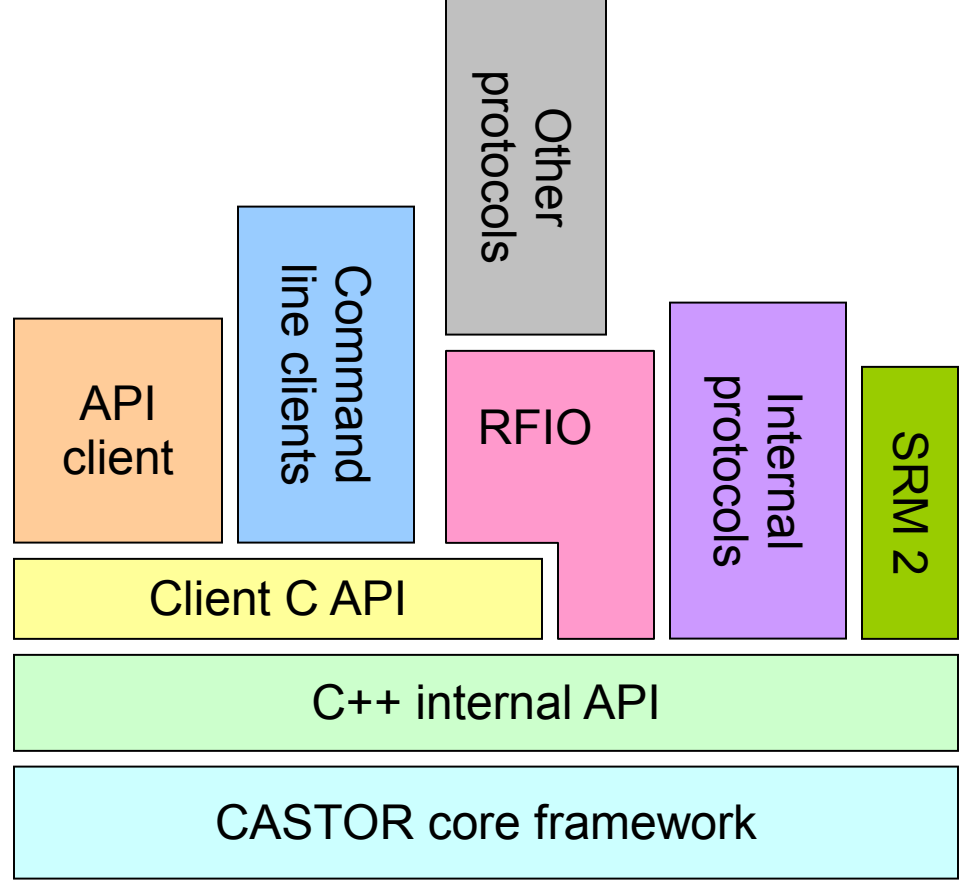

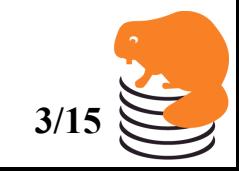

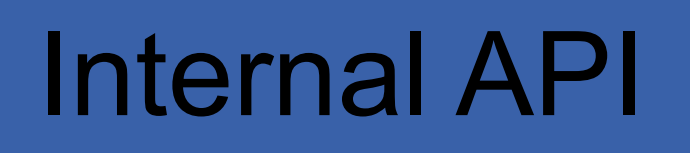

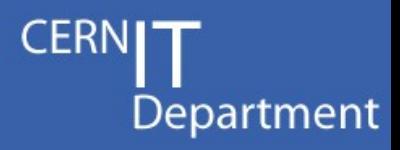

Intern <u>യ</u>

ഗ ᄀ  $\leq$  $\boldsymbol{\mathsf{v}}$ 

proto c ols

CASTOR core framework

C++ internal API

RFIO

Oth<br>E er proto c ols

Client C API

C o m

lin e

 $\frac{\Omega}{\overline{\mathbf{0}}}$ nts

API client m a n d

- API to the core CASTOR 2 framework
- Used by the castor components and some tighly integrated external parts
	- Protocols like rfio, root, xroot
	- SRM 2
- Implemented in C++
	- With some parts interfaced in C thanks to code generation
- Not distributed in RPMs, only in CVS
	- Makes compilation of e.g. SRM tricky
- Not stable on the middle/long term

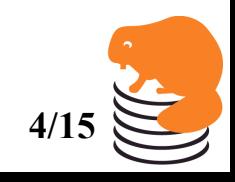

## Client API

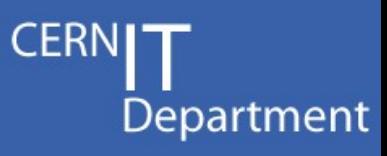

Intern <u>യ</u>

ഗ 刀  $\leq$  $\boldsymbol{\mathsf{N}}$ 

proto c ols

CASTOR core framework

C++ internal API

RFIO

O<br>F er proto c ols

Client C API

C o m

lin e

 $\frac{\Omega}{\overline{\Phi}}$ nts

API client m a n d

- API to be used by the clients
	- External software
	- Command line clients
- Covers all castor components
- C API at general request
	- Still implemented in C++
	- This is transparent
- Distributed in the castor-devel RPM
- Very stable
	- Guaranteed backward compatibility within major release
	- Ensured by soname of the CASTOR libraries
		- e.g. CMS is still using CASTOR 2.1.1 clients

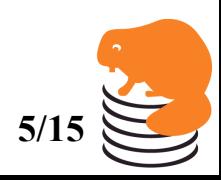

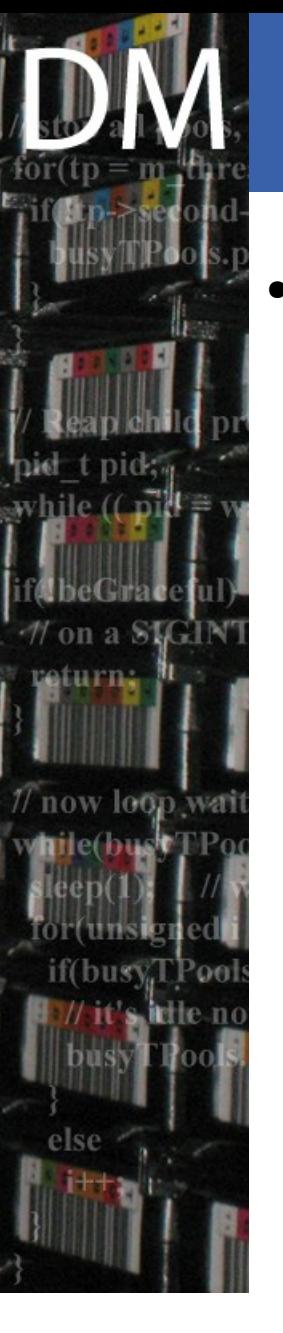

# Command line clients

- Split into several sets
	- Nameserver commands (prefix ns)
		- For metadata, namespace related
	- RFIO commands (prefix rf)
		- For transfers using rfio
	- Stager commands (prefix stager)
		- For creating, recalling, migrating, querying the files
	- Tape related commands
		- For the drive queue (prefix vdqm)
		- For the volume management (prefix vmgr)
		- For the tape handling (prefix tape or tp)
		- For the transfer to tape (prefix rtcp)
	- Privileges commands
		- For internal privileges (prefix cupv)
	- Many others (admin, logging, ...)

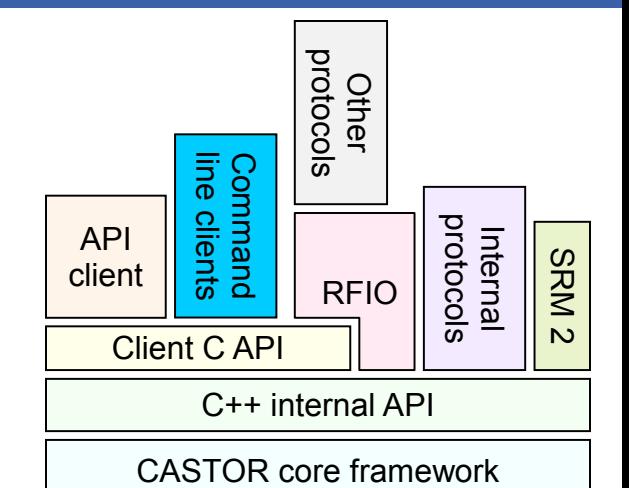

Department

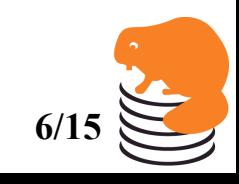

Sebastien Ponce, CASTOR Tutorial, February 20<sup>th</sup> 2009

# Command line clients (2)<sup>FRIN</sup>L

- Command lines are distributed in separate RPMs
	- ns-client, cupv-client, vmgr-client, vdqm-client, tapeclient, rfio-client, …
- Command line should always use the client API
	- Thus light weighted, only parsing options and displaying result on the prompt
- **All have** 
	- man pages
	- $-h$ , --help flag

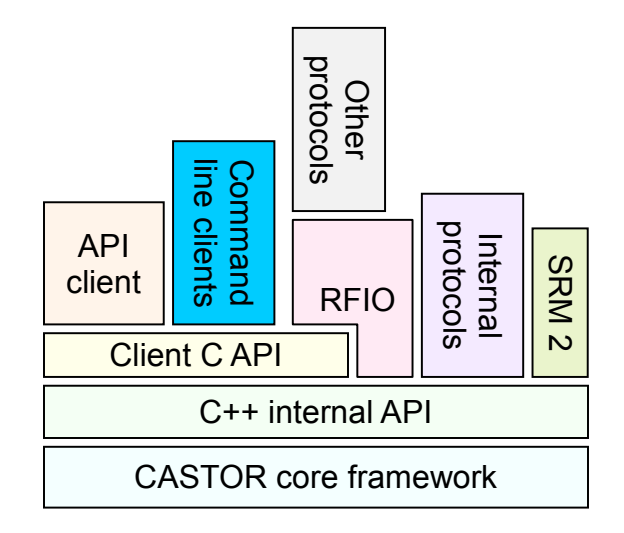

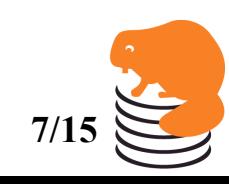

Sebastien Ponce, CASTOR Tutorial, February 20<sup>th</sup> 2009

### Protocols

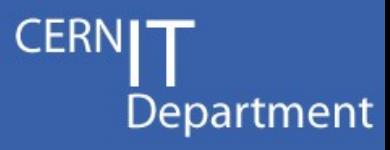

- Run inside stagerJob on the diskserver
	- Can be even forked by the stagerJob
- 2 levels of CASTOR integration
	- Internal protocols can access CASTOR disk cache
	- External protocols go through an internal one

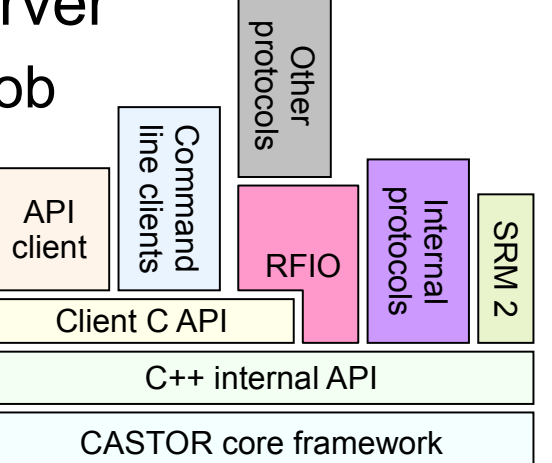

- For internal ones, 2 levels of code integration
	- Raw protocols are only wrapped into stagerJob
	- Integrated protocols are CASTOR aware
		- $\bullet$  And call the internal  $C^{++}$  API

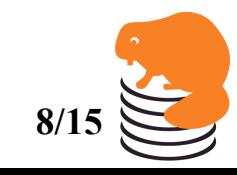

#### Support of internal protocols Department

- **Internal Protocol** 
	- Has access to the castor internal C++ API
	- Deals with file names like /castor/… by calling the stager
	- Are used as native protocols to read the data from the disk on the diskserver and transfer it to the clients
	- Are developed/modified by the CASTOR team

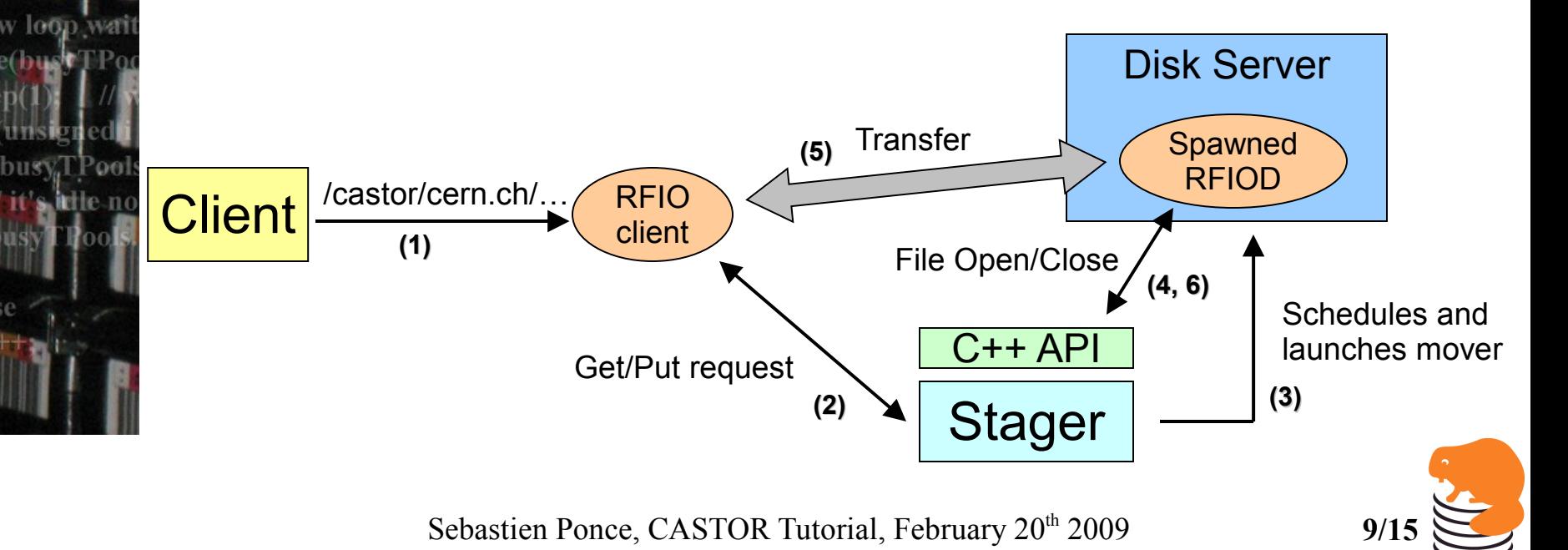

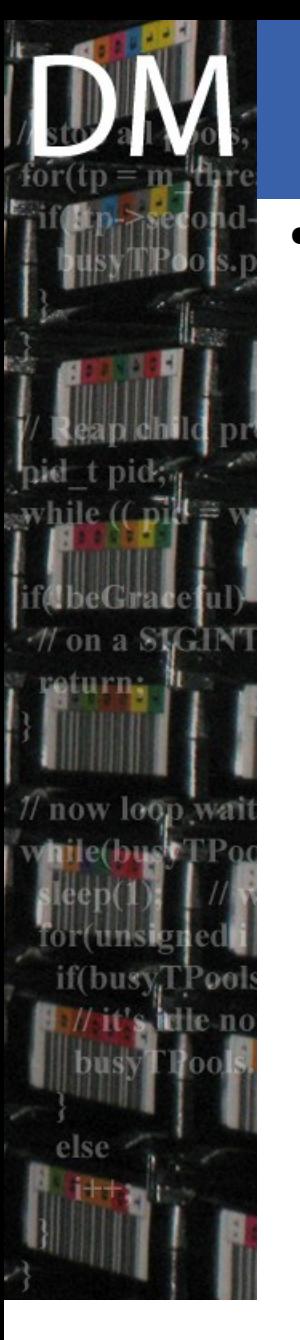

### Support of other protocols

- Other protocols
	- Use only the client API
	- Don't know about names like /castor/…
	- Use internally a native protocol to access the data

**CERN** 

Department

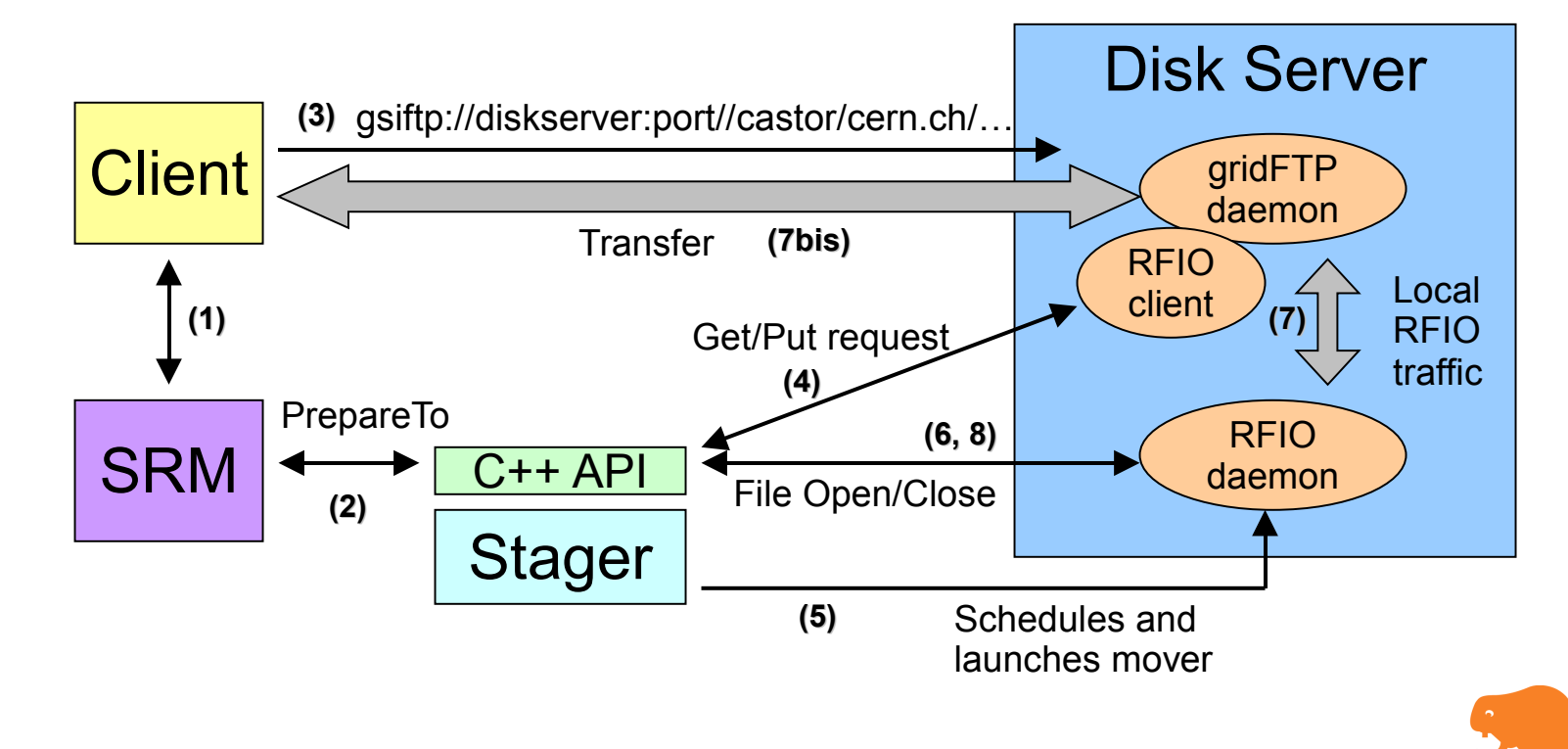

Sebastien Ponce, CASTOR Tutorial, February 20<sup>th</sup> 2009 **10/1** 

# RFIO and ROOT

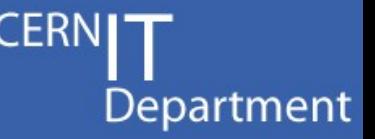

- Internal protocols, running on all diskservers
- RFIO is part of the castor distribution
- ROOT is part of the ROOT distribution
	- Initial implementation by the CASTOR team
	- Supported by the ROOT team
	- Patched by CASTOR developers when needed
- The stager is called for each single file access, allowing full I/O scheduling
- The daemons (rfiod and rootd) are started on demand
	- They are modified to only serve the scheduled file
	- They serve a single request in the specified mode (e.g. ro)

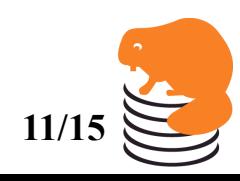

# **GridFTP**

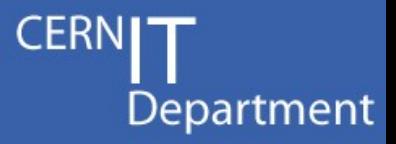

- Exists in 2 versions : internal and external
- Only version 2 is supported (Version 1 dropped)
- In external mode :
	- Runs independently of CASTOR, under root
	- Uses internally RFIO to retrieve the files
		- This RFIO should always be local (use of SRM)
		- SRM is not mandatory
	- gridmap file needed for user mapping
- In internal mode :
	- Spawned on demand, under stage/st
	- SRM required
	- gridmap file ignored

Sebastien Ponce, CASTOR Tutorial, February 20<sup>th</sup> 2009

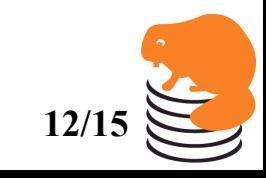

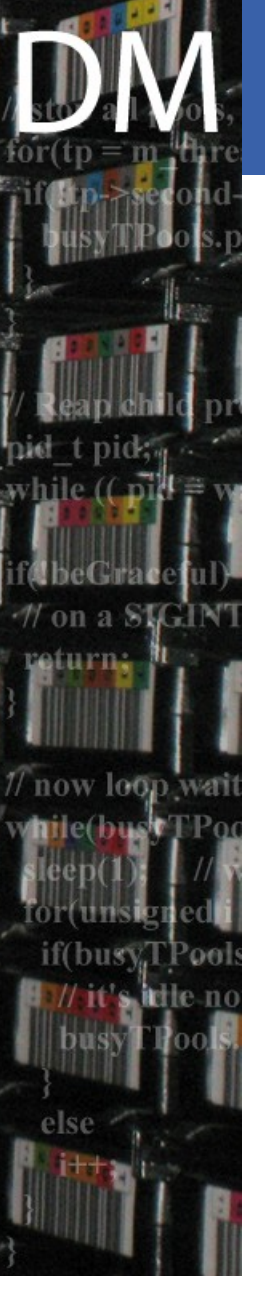

#### 2.1.7 XROOT integration Department

- XROOT is an internal protocol
- Xroot daemon runs independently of CASTOR
- The redirector is CASTOR aware
	- And talks to the stager

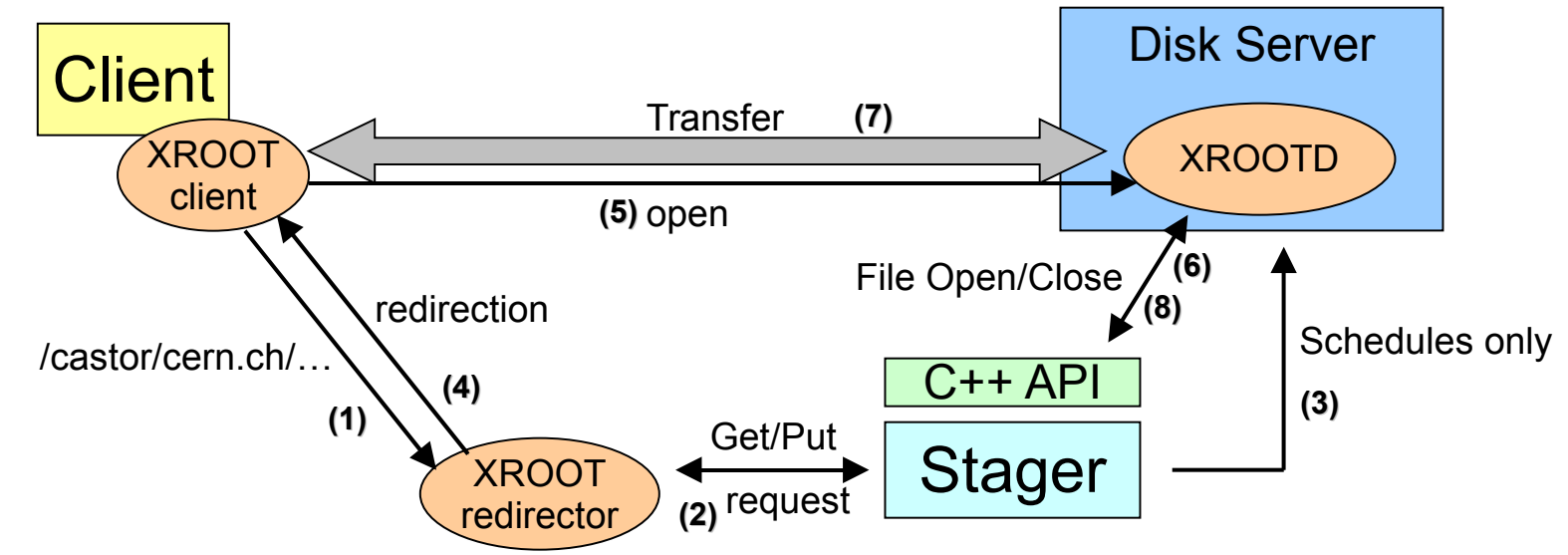

**V** If concurrent accesses to one file

- $\triangleright$  Steps 2, 3 are skipped
- $\geq$  Steps 6, 8 are only issued once

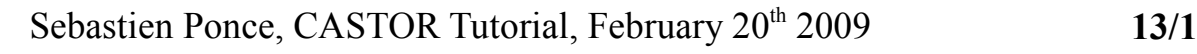

#### 2.1.8 XROOT integration Department

XROOT is part of CASTOR, much tighter integration – Actually only a plugin to XROOT

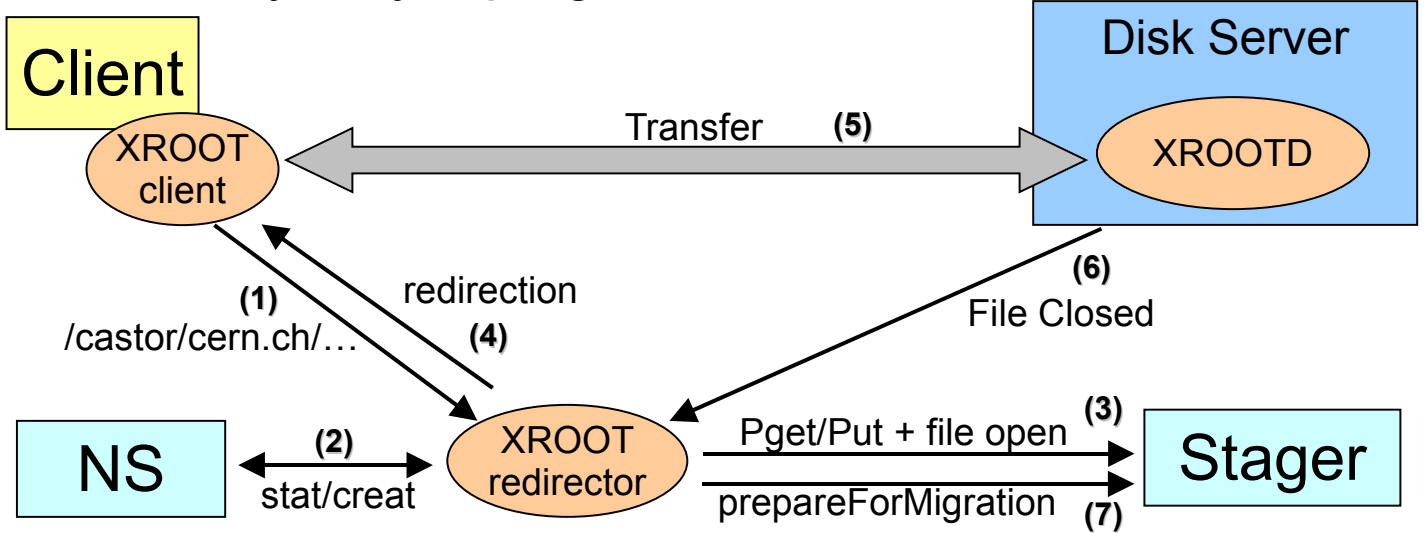

- Step 3 is configurable for Get requests
	- can be ignored with step 2 using XROOT caching
	- can schedule with LSF
	- default is none of those
- Step 6 and 7 only exist for puts
- Native Xroot in case of reads
	- but for one access to the nameserver on first read

Sebastien Ponce, CASTOR Tutorial, February 20<sup>th</sup> 2009 **14/15** 

### 2.1.8 XROOT integration

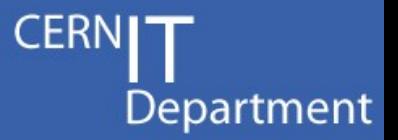

- Benefits from low latency of XROOT
	- 80ms per file opening (1-2s for CASTOR)
		- Will be lowered via nameserver optimizations
	- few ms if XROOT cache is activated
- Many connections per second (small files)
	- >700 connections per second
- Native XROOT for bandwidth optimizations
	- Can serve concurrently 100s of streams per node
- **Extensions of XROOT** 
	- Security (Globus, kerberos)
	- Stream scheduling on a disk server
		- Ability to dynamically lower throughput dedicated to users when a tape stream starts

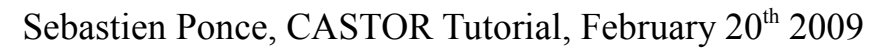